Муниципальное бюджетное общеобразовательное учреждение гимназия г. Советский

Принята на заседании педагогического совета от 31.08.2023 г. Протокол № 1

**«УТВЕРЖДАЮ»** Директор тимназии г. Советский А, Букина 31.08.2023 г.

Евгения Алдаберген овна

Подписано цифровой подписью: Лукина Евгения Алдабергеновна Дата: 2023.09.26 10:07:42 +05'00'

Дополнительная общеобразовательная

программа технической направленности «3D - моделирование» Л**укина**<br>**Евгени:**<br>**Алдабе**<br>**ОВНа**<br>ОВНа<br>а технической направленности<br>аль - моделирование»<br>Стобучающихся: 12-15 лет<br>рок реализации: 1 год<br>рок реализации: 1 год<br>Мальцев Вя

Возраст обучающихся: 12-15 лет

Срок реализации: 1 год

 Автор - составитель: Мальцев Вячеслав Николаевич

Муниципальное бюлжетное общеобразовательное учреждение гимназия г. Советский «УТВЕРЖДАЮ» Принята на заседании Директор тимназии г. Советский педагогического совета C. Adamson B.A. Bykuna  $or 31.08.2023r$ 31.08.2023 г. Протокол № 1

## **Пояснительная записка**

#### **Направленность программы**

Данная общеразвивающая программа дополнительного образования детей имеет техническую направленность. Предполагает дополнительное образование детей в области 3D – моделирования, работу с чертежами.

Программа направлена на формирование у детей нестандартного мышления, которое способствует созданию благоприятных условий для развития творческих способностей школьников, а также помогает лучше понимать и использовать инновационные технологии в различных сферах инженерной деятельности.

#### **Актуальность программы**

В настоящее время информатизации обучения отводится ответственная роль в развитии и становлении активной, самостоятельно мыслящей личности, готовой конструктивно и творчески решать возникающие перед обществом задачи. Поэтому одна из основных задач дополнительного образования состоит в том, чтобы помочь учащимся в полной мере проявлять свои способности, развить творческий потенциал, инициативу, самостоятельность. Формирование интереса к овладению знаниями и умениями в области информационных технологий является важным средством повышения качества обучения школьников.

В результате реализации данной программы предусмотрено создание модели переработчика вторсырья. Данный аппарат выбран для того, чтобы обратить внимание обучающихся на проблемы экологии, что поспособствует нравственному воспитанию личности.

**Документы***,* регламентирующие деятельность дополнительной общеобразовательной программы «3D - моделирование»:

Федеральный Закон «Об образовании в Российской Федерации» от 29.12.2012 №273-ФЗ.

 Санитарные правила СП 2.4.3648-20. Санитарно-эпидемиологические требования к организациям воспитания и обучения, отдыха и оздоровления детей и молодежи (Утверждены постановлением Главного государственного санитарного врача Российской Федерации от 28 сентября 2020 гола N 28).

• Приказ Министерства просвещения РФ от 09 ноября 2018 г. № 196 «Об утверждении порядка организации и осуществления образовательной деятельности по дополнительным общеобразовательным программам».

• Письмо Министерства образования и науки РФ от 18.11.2015 г. «О направлении Методических рекомендаций по проектированию дополнительных общеразвивающих программ (включая разноуровневые)».

 Положение о структурном подразделении дополнительного образования детей в МБОУ гимназии г. Советский.

 Приказ МБОУ гимназии г. Советский от 04.02.2021 г. № 75 «Об утверждении плана мероприятий («дорожной карты») по реализации регионального проекта «Успех каждого ребенка», внедрению дополнительного образования детей в МБОУ гимназии г. Советский в 2021 году».

 Приказ МБОУ гимназии г. Советский от 20.04.2021 г. № 249 «Об утверждении дополнительных общеобразовательных программ на 2021-2022 учебный год».

#### **Отличительные особенности программы**

Ценность, новизна программы состоит в том, что в ней уделяется большое внимание практической деятельности обучающихся: освоение в школьном возрасте базовых понятий моделирования, работы с чертежами и эскизами, а также ознакомление с техническим оборудованием.

Программа основана на принципах развивающего обучения, способствует повышению качества образования, формированию алгоритмического стиля мышления и усилению мотивации к обучению. Большая часть обучающей программы проходит за персональным компьютером, что позволяет реализовать данную программу в дистанционном формате. При реализации программы используется модель интеграции очных и дистанционных форм обучения как наиболее перспективной модели для обеспечения непрерывного образовательного процесса в условиях введения в образовательных организациях режима карантина или невозможности посещения занятий по причине неблагоприятных погодных условий. Во время занятий предусмотрены перерывы с физическим уклоном, зарядкой (физкульт-минуткой).

Данная программа относится к базовому уровню сложности и предполагает наличие начальных знаний в области робототехники. По итогам реализации программы обучающиеся приобретают навыки для построения виртуальных моделей на примере модели «переработчик вторсырья» и в последствии получают возможность использовать полученные знания для перехода на проектный уровень программы и создания других виртуальных моделей.

Программа носит сбалансированный характер и направлена на развитие информационной культуры обучающихся. Содержание программы определяется с учётом возрастных особенностей обучающихся, широкими возможностями социализации в процессе общения.

## **Цель и задачи программы**

Целью программы является создание условий для развития познавательного интереса и творческих способностей обучающихся средствами современных информационных технологий; развитие творческих способностей детей путем осознанного применение знаний в области 3D моделирования, пространственного мышления и структурирования объектов.

В результате реализации данной образовательной программы обучающиеся могут применять приобретенные знания и умения в проектах различной сложности, в создании прототипов реального продукта и его внедрения и модернизации на примере проекта «переработчик вторсырья».

Задачи программы:

*образовательные:*

- Обучить необходимым знаниям анализа и пространственного мышления;
- Обучить использованию терминологии моделирования;
- Обучить основам черчения и составления чертежей.
- Научить созданию, применению и преобразованию графических объектов для решения учебных и творческих задач;
- Обучить навыкам обработки полученной информации;
- Научить работе c комплексным облачным CAD/CAE/CAM инструментами Autodesk Fusion

360;

 Научить создавать новые примитивные модели из имеющихся заготовок путем разгруппировкигруппировки частей моделей и их модификации;

## *развивающие:*

- Развить способность к решению поставленных задач и созданию тех условий, в которых она должна быть реализована;
- Развить способность к самостоятельному планированию и достижению поставленных целей, к нахождению эффективных путей достижения результата;
- Развить умение сопоставлять собственные действия с запланированными результатами, контролировать свою деятельность, осуществляемую для достижения целей;
- Развить критическое мышление, умение смотреть с разных точек зрения и выбирать правильный путь реализации поставленных задач;
- Развить умение давать грамотную оценку своим действиям, изменять её в зависимости от существующих требований и условий, корректировать в соответствии с ситуацией
- Развить навыки самоконтроля и умения принимать решения и осуществлять осознанный выбор в познавательной и учебной деятельности.

## *воспитательные:*

- Воспитать стремление использовать полученные в процессе обучения знания в других сферах жизни;
- Воспитать готовность к осуществлению индивидуальной и коллективной деятельности;
- Воспитать желание повышения навыков своего образовательного уровня и продолжения обучения с использованием средств и методов информатики и информационнокоммуникативных технологий;
- Воспитать основы экологической культуры, соответствующей современному уровню экологического мышления, развитие опыта экологически ориентированной рефлексивнооценочной и практической деятельности в жизненных ситуациях;
- Привить научный взгляд на область информационных процессов в живой природе, обществе, технике как одну из важнейших областей современной действительности;
- Привить интерес, инициативу и любознательность; готовность и способность учащихся к саморазвитию и реализации творческого потенциала в духовной и предметно-продуктивной деятельности за счет развития их образного, алгоритмического и логического мышления.

## **Планируемые результаты освоения программы**

## **Практические компетенции:**

- умение использовать терминологию моделирования;
- умение составлять простые чертежи;
- умение работать c комплексным облачным CAD/CAE/CAM инструментами Autodesk Fusion 360;
- умение создавать новые примитивные модели из имеющихся заготовок путем разгруппировки-группировки частей моделей и их модификации;
- умение самостоятельно определять цели своего обучения, ставить и формулировать для себя новые задачи в учёбе и познавательной деятельности, развивать мотивы и интересы своей познавательной деятельности;
- умение создавать, применять и преобразовывать графические объекты для решения учебных и творческих задач;

# **Общеучебные умения и навыки:**

- самостоятельно определить цель обучения, определять и ставить перед собой новые учебные или познавательные задачи, расширять познавательные интересы;
- владение основами самоконтроля, самооценки, принятия решений и осуществления осознанного выбора в учебной и познавательной деятельности;
- проанализировать поставленную задачу и те условия, в которых она должна быть

реализована;

- сопоставить содержание указанной задачи с имеющимися знаниями и умениями;
- самостоятельно спланировать способы достижения поставленных целей,
- находить эффективные пути достижения результата, умение искать альтернативные нестандартные способы решения познавательных задач;
- способность сопоставлять собственные действия с запланированными результатами, контролировать свою деятельность, осуществляемую для достижения целей;
- рассматривать разные точки зрения и выбрать правильный путь реализации поставленных задач;
- оценить свои действия, изменять их в зависимости от существующих требований и условий, корректировать в соответствии от ситуации;
- оценить правильность выполнения познавательной задачи, свои имеющиеся возможности ее достижения;
- уметь осуществлять самоконтроль, самооценку, принимать решения и осуществлять осознанный выбор в познавательной и учебной деятельности.
- Широкие познавательные интересы, инициатива и любознательность; готовность и способность учащихся к саморазвитию и реализации творческого потенциала в духовной и предметнопродуктивной деятельности за счет развития их образного, алгоритмического и логического мышления;
- Готовность к повышению своего образовательного уровня и продолжению обучения с использованием средств и методов информатики и информационно-коммуникативных технологий;
- Стремление использовать полученные знания в процессе обучения к другим предметам и в жизни;
- Основы информационного мировоззрения научного взгляда на область информационных процессов в живой природе, обществе, технике как одну из важнейших областей современной действительности;
- Готовность к осуществлению индивидуальной и коллективной деятельности;
- Способность к избирательному отношению к получаемой информации за счет умений ее анализа и критичного оценивания; ответственное отношение к информации с учетом правовых и этических аспектов ее распространения.
- Формирование основ экологической культуры, соответствующей современному уровню экологического мышления, развитие опыта экологически ориентированной рефлексивнооценочной и практической деятельности в жизненных ситуациях.

## **Формы занятий**

Программой предусмотрено проведение комбинированных занятий: занятия состоят из теоретической и практической частей, причём большее количество времени занимает практическая часть.

При проведении занятий традиционно используются четыре формы работы: - демонстрационная, когда обучающиеся слушают объяснения педагога и наблюдают за демонстрационным экраном или экранами компьютеров на ученических рабочих местах;

- фронтальная, когда обучающиеся синхронно работают под управлением педагога;

- индивидуальная, самостоятельная, когда обучающиеся выполняют индивидуальные задания в течение части занятия или нескольких занятий.

- дистанционная во время актированных дней и карантинных мероприятий, когда занятия ведутся с помощью различных электронных платформ.

**Срок реализации программы.**

Общее количество часов – 111.

# Срок реализации программы –37 недель.

Режим занятий: 2 раза в неделю по 2 часа, 1 раз в неделю по 1 часу (3 часа в неделю – 111 ч)

## **Возраст обучающихся**

Программа ориентирована на дополнительное образование обучающихся среднего школьного возраста (12-15 лет).

# **Требования к уровню подготовки педагога**

Программа реализуется без предъявления требований к уровню образования и квалификации педагога.

## **Дидактическое обеспечение**

Для освоения программы Autodesk Fusion 360 используется ресурс с дополнительной информацией.

<https://www.autodesk.com/products/fusion-360/overview>

Русскоязычный ресурс с полезными советами и решениями для программы Autodesk Fusion

360.

<https://getfab.ru/post/45211/>

Форум разработчиков Autodesk, где люди делятся своими знаниями по моделированию. [https://forums.autodesk.com/t5/fusion-360-russkiy/uroki-modelirovaniya-fusion-3](https://forums.autodesk.com/t5/fusion-360-russkiy/uroki-modelirovaniya-fusion-360/td-p/8153757)60/td-p/815375

## **Материально-технические условия реализации программы**

- Учебная аудитория для проведения лекционных и практических занятий, оснащенная мебелью на 12 посадочных мест.
- Оборудование:
	- o компьютер преподавателя;
	- o мультимедийный проектор;
	- o экран для проектора;
	- o мобильная магнитная доска для учебной аудитории.
- Выход в Интернет.

Для полноценной реализации программы необходимо:

- обеспечить удобным местом для индивидуальной и групповой работы;
- обеспечить обучающихся аппаратными и программными средствами

## *Аппаратные средства:*

• Компьютер; основная конфигурация современного компьютера обеспечивает обучаемому мультимедиа-возможности: видеоизображение и звук.

- Устройства для ручного ввода текстовой информации и манипулирования экранными объектами – клавиатура и мышь.
	- Устройства для презентации: проектор, экран.
	- Локальная сеть для обмена данными.
	- Выход в глобальную сеть Интернет.

## *Программные средства:*

- Операционная система.
- Файловый менеджер (в составе операционной системы или др.).

• Интегрированное офисное приложение, включающее текстовый редактор, растровый и векторный графические редакторы, электронные таблицы и средства разработки презентаций.

• Программное обеспечение Autodesk Fusion 360 • Платформа для дистанционной связи Discord

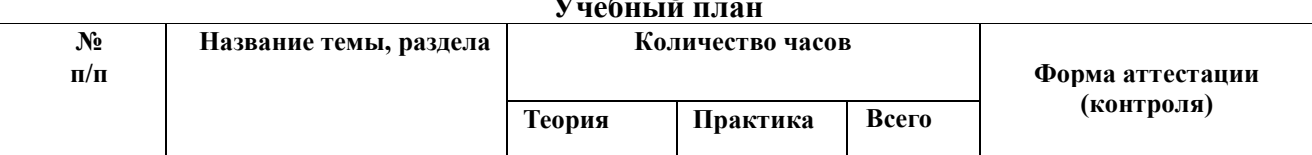

# **У**чебный планый планый планый планый планый планый планый планый планый планый планый планый планый планый планый планый планый планый планый стадат стадальшая какадетс<br>Движный планый планый планый планый планый планый п

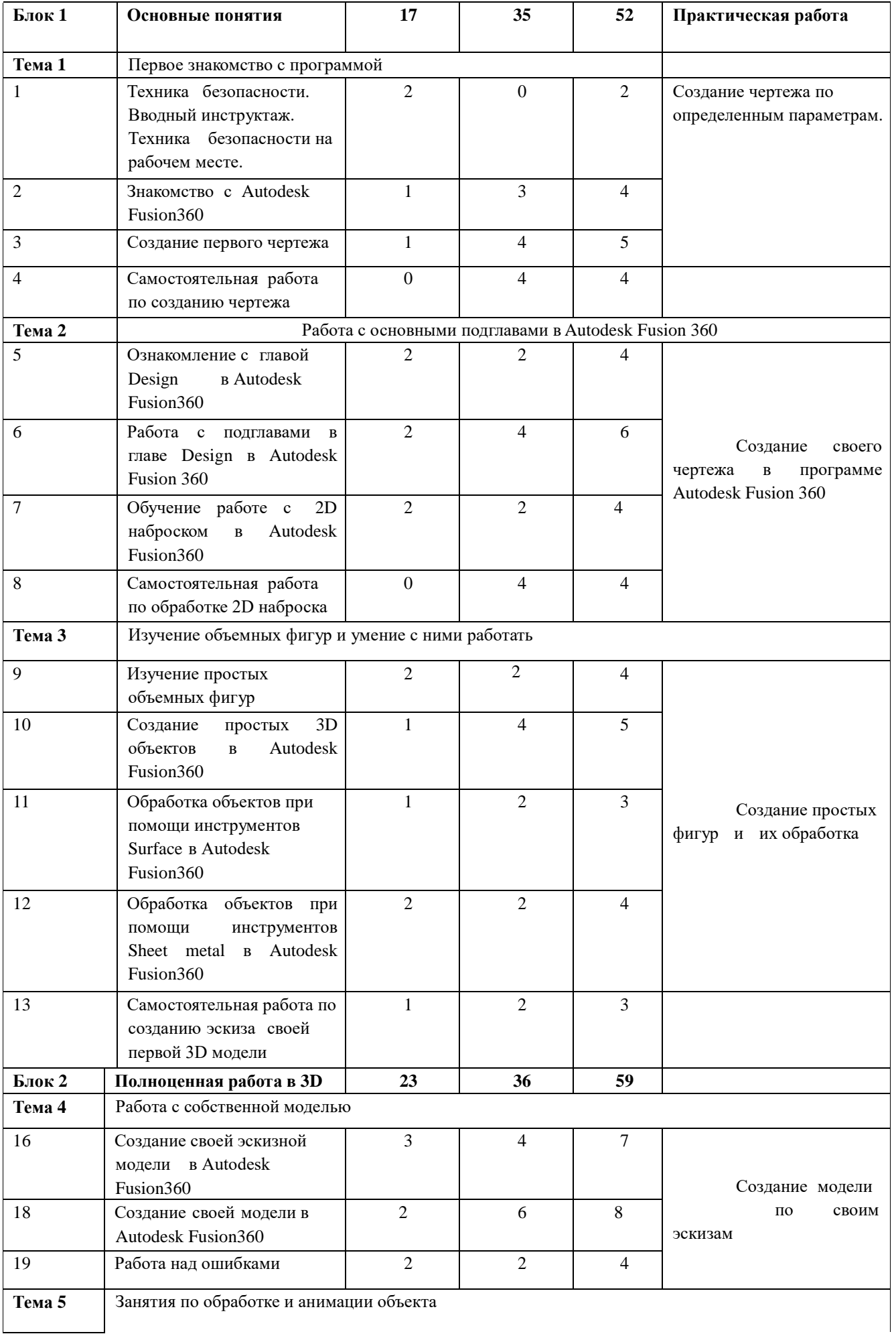

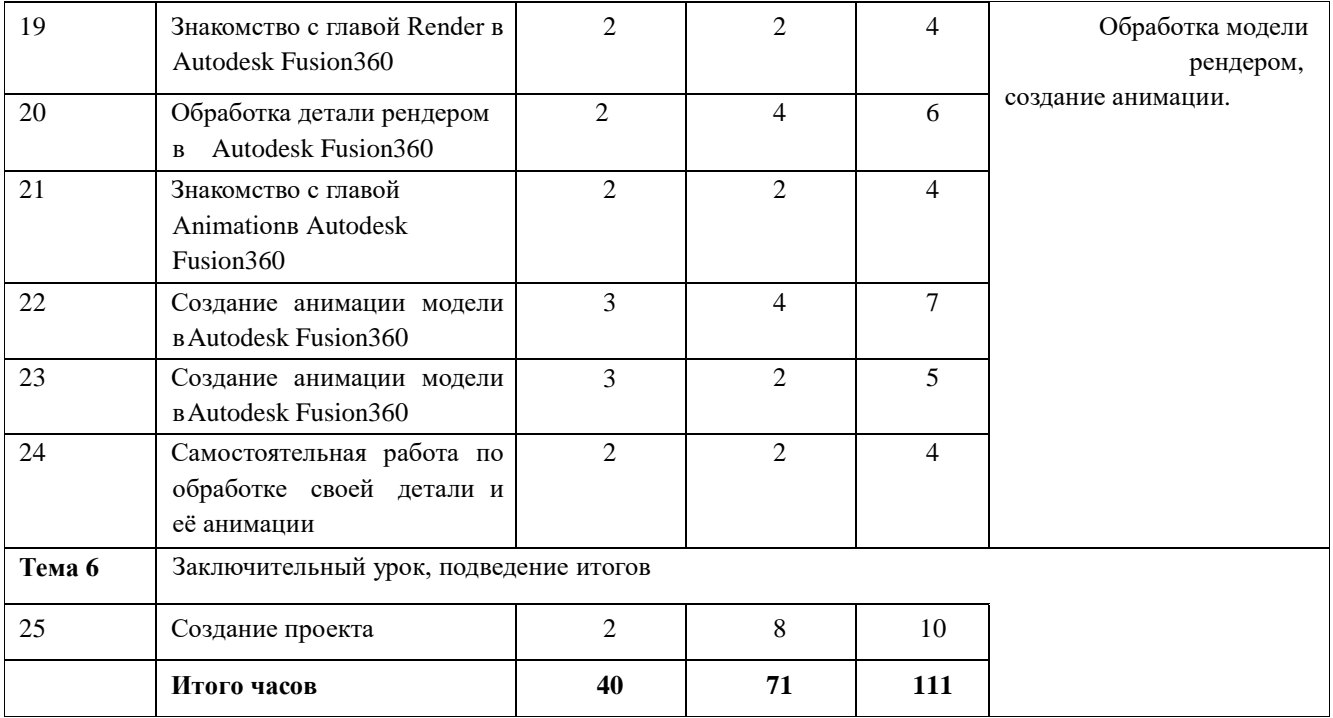

#### **Содержание учебного плана**

**Тема 1** Первое знакомство с программой

**Теория (4 часа)**. Объяснение правил работы на своем месте, технику пожарной безопасности, правила работы за аппаратным устройством. Регистрация в самой программе, изучение её основ, а так же базового черчения.

**Практика (11 часов)**. Для работы Autodesk fusion 360 понадобится персональный компьютер, а для создания чертежа бумага и карандаш.

**Тема 2** Работа с основными подглавами в Autodesk Fusion 360

**Теория (6 часа)**. Разбор самого главного что может понадобится в работе с 3D и 2D моделями **Практика (12 часа)**. Для работы понадобится персональный компьютер и программа Autodesk Fusion 360, создание простых эскизов в программе.

**Тема 3** Изучение объемных фигур и умение с ними работать **Теория (7 часа)**. Ознакомление с простой геометрией, после чего работа со всеми пройденными фигурами.

**Практика (12 часов)**. Создание простых фигур. Для работы понадобится персональный компьютер и программа Autodesk Fusion 360

**Тема 4** Работа с собственной моделью

**Теория (7 часов)**. Изучения свойств объектов, обдумывания того что можно создать,

**Практика (12 часов)** Создание собственной модели. Для работы понадобится персональный компьютер и программа Autodesk Fusion 360

**Тема 5** Занятия по обработке и анимации объекта **Теория (14 часов)**. Изучение навыков по обработке модели в презентабельный вид, изучение возможности анимации.

**Практика (16 часов)**. Обработка модели, создание анимации. Для работы понадобится персональный компьютер и программа Autodesk Fusion 360

**Тема 6** Заключительный урок, подведение итогов **Теория (2 часа)**. Подведение итогов того, что мы изучили, обсуждение дальнейших работ. **Практика (8 часа)**. Работа над ошибками, создание дополнений к модели в Autodesk Fusion 3

## **Календарный учебный график**

**Режим занятий:** 1 раза в неделю по 2 часа, 1 раз в неделю по 1 часу (всего - 111 ч.)

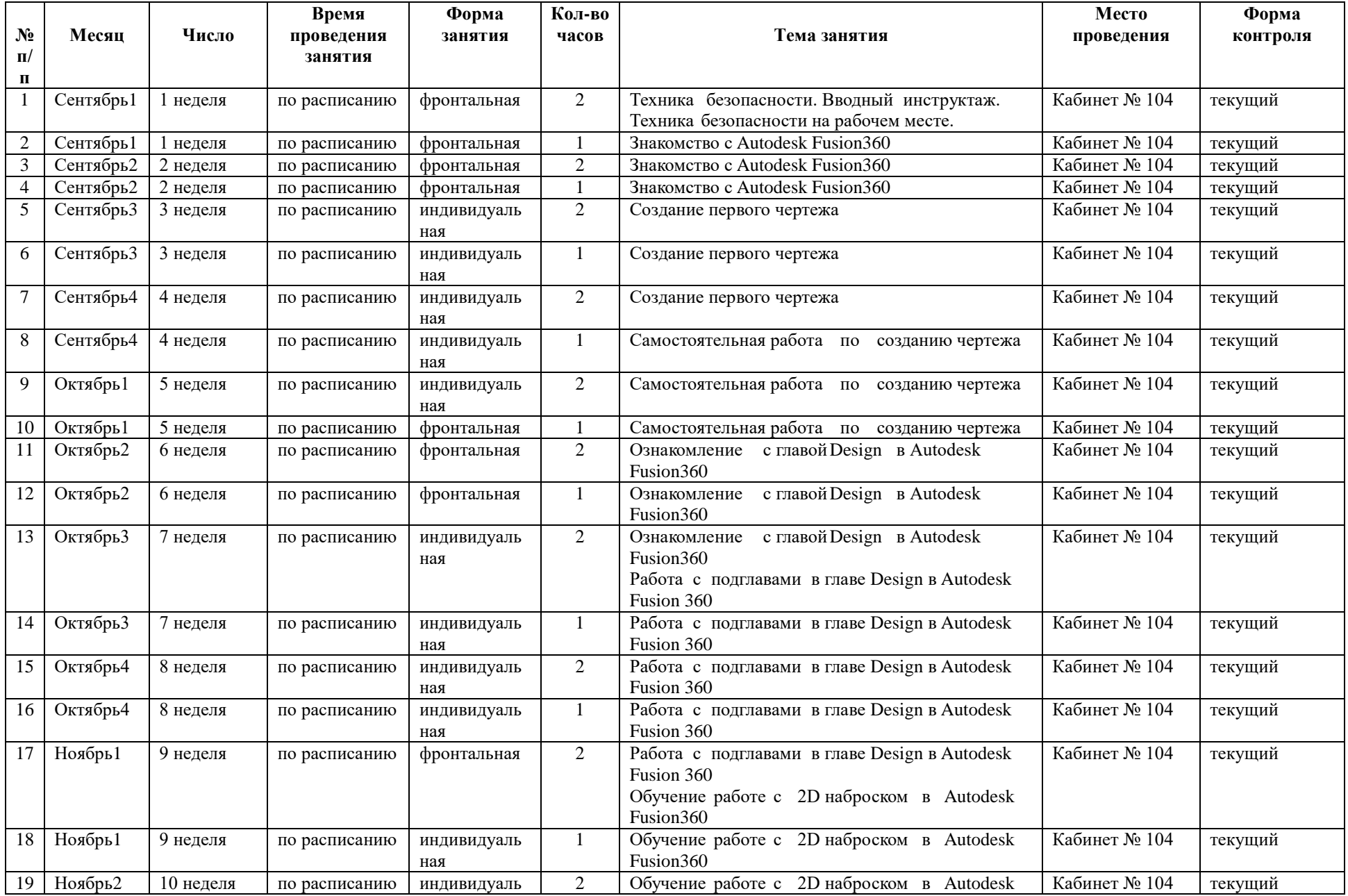

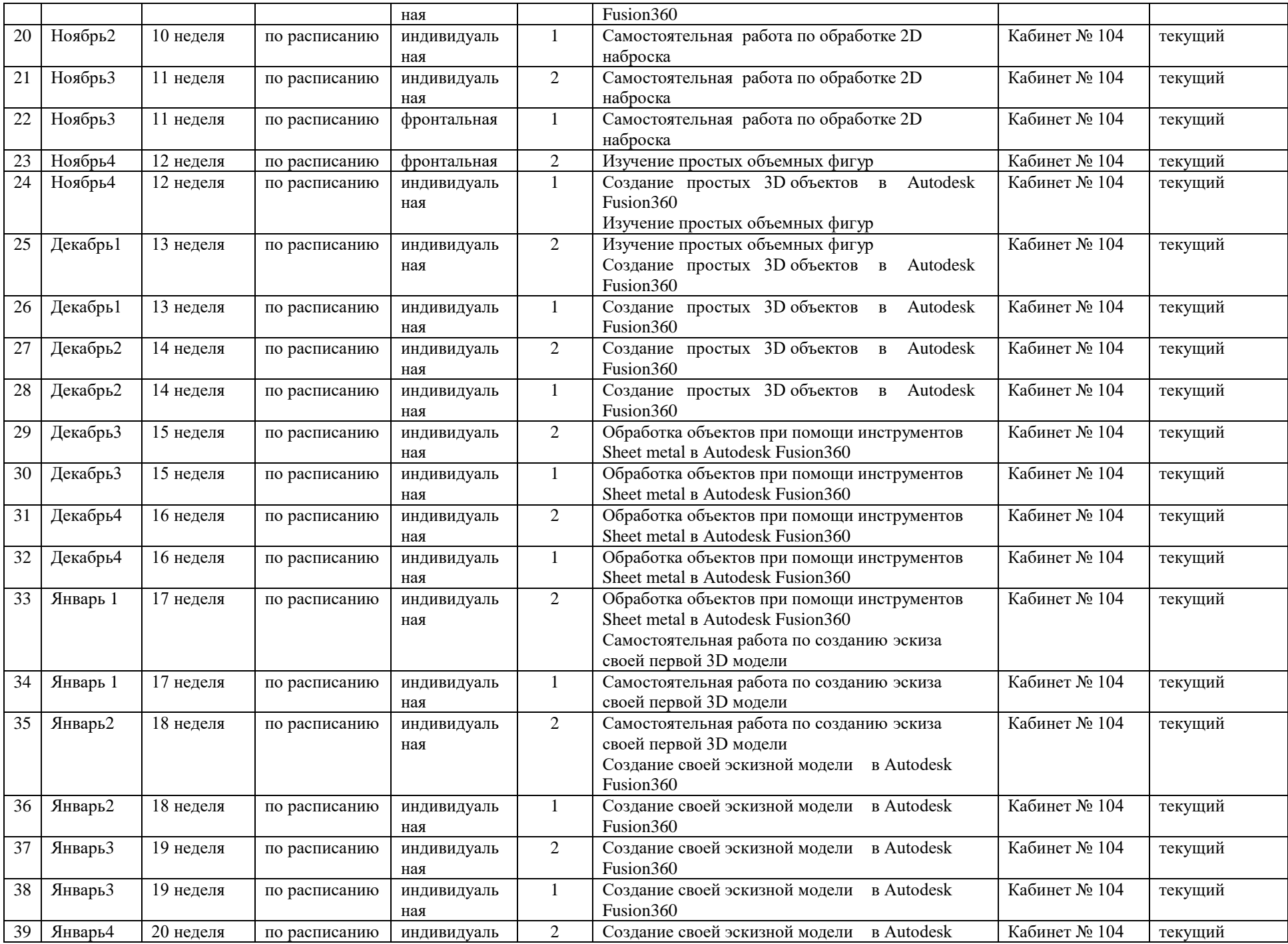

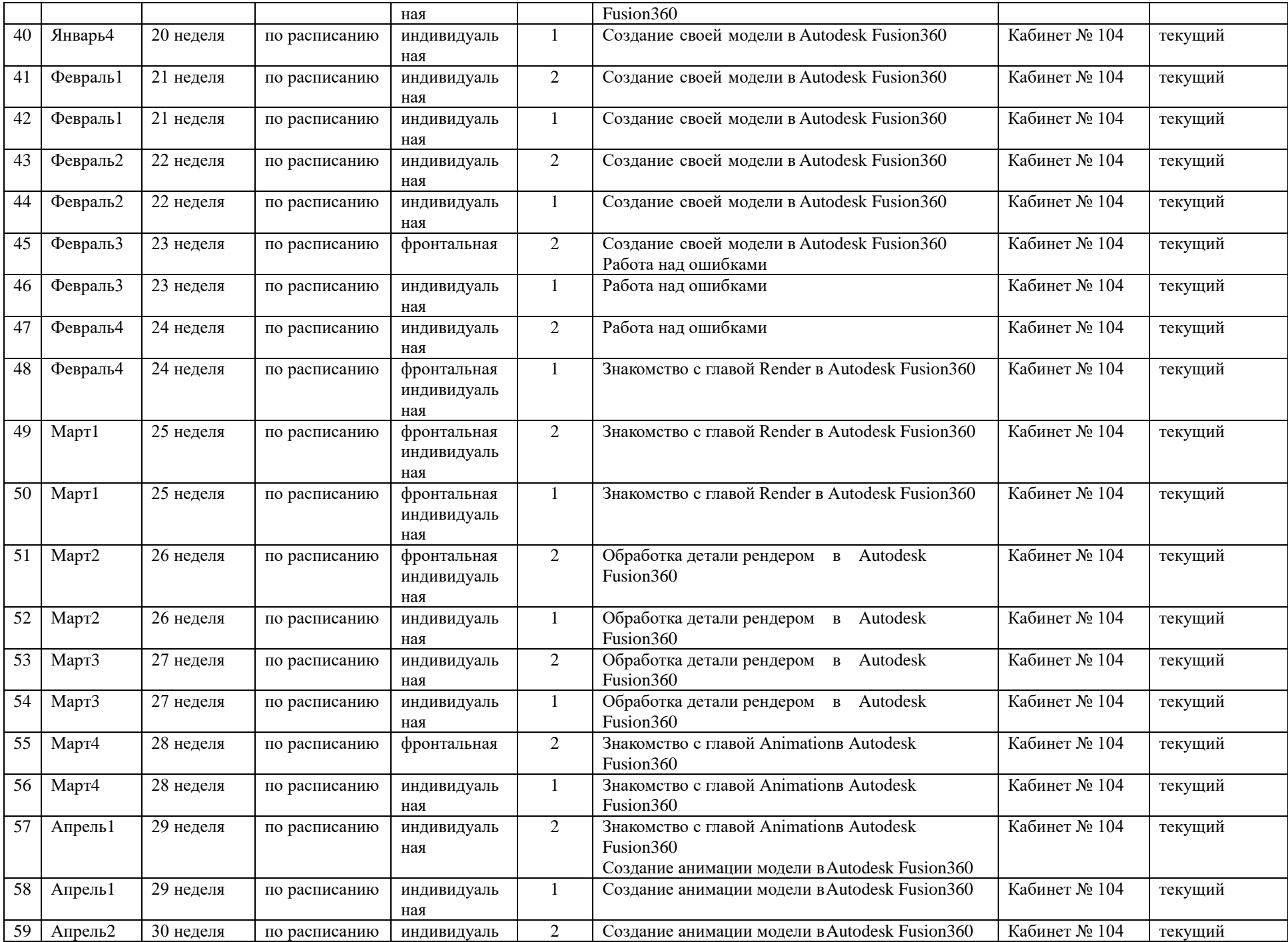

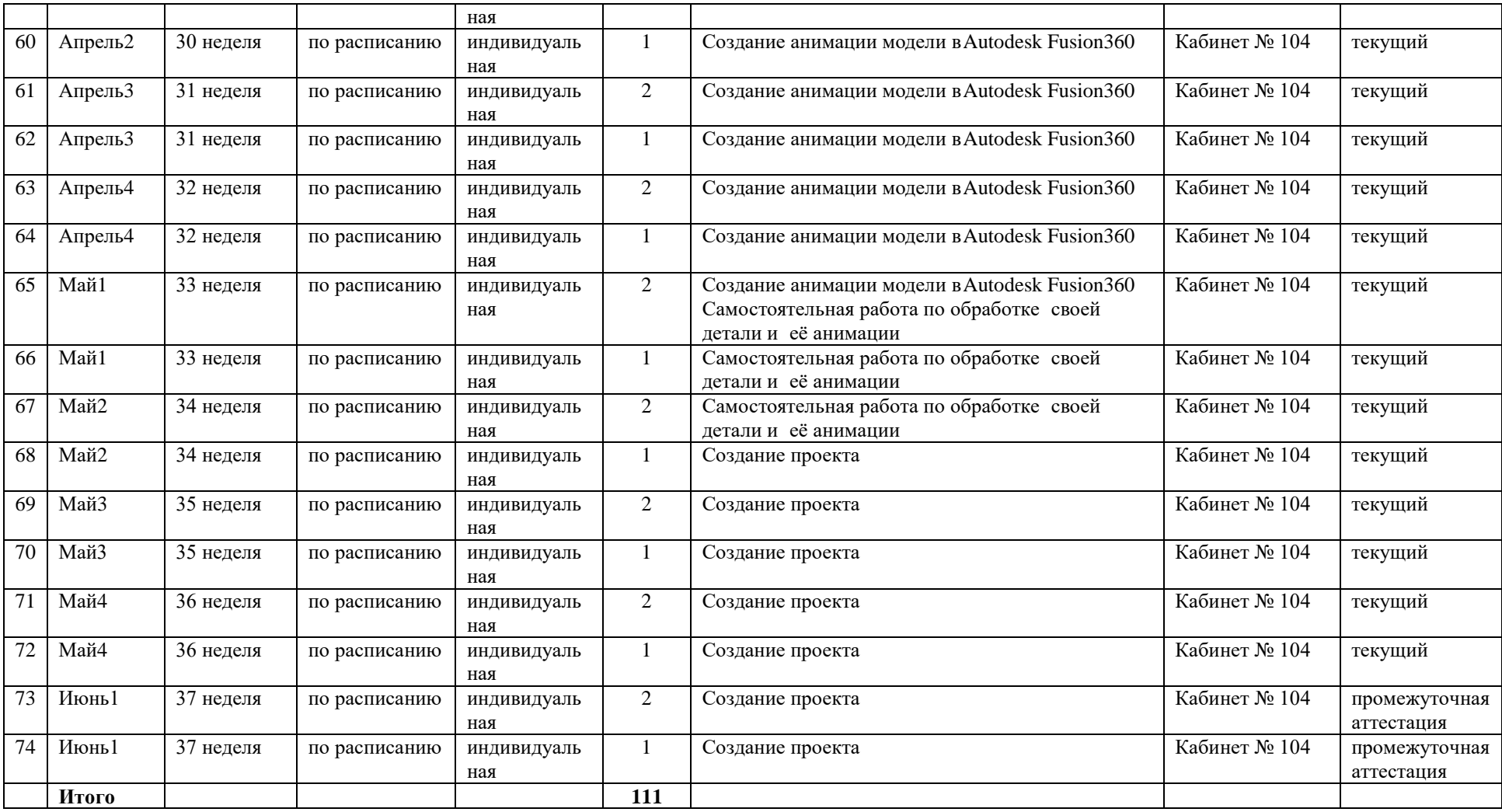

#### **Список использованной литературы для педагога**

1. Ю.Ф Авлукова, Основы автоматизированного проектирования 2013, издательство: Вышэйшая школа – 222 с.

2. В.М Габидулин, Трехмерное моделирование в AutoCAD 2013, издательство "ДМК Пресс" – 256 с.

3. Александор Горелик, Самоучитель 3ds Max 2014, издательство: БХВ-Петербург – 538 с.

4. Николай Полещук, Самоучитель AutoCAD 2015, издательство: БХВ-Петербург – 464 с.

5. Лидия Слоун Клайн, Fusion 360. 3D-моделирование для мейкеров 2020 – 288 с.

## **Литература для обучающихся**

1. Ю.Ф Авлукова, Основы автоматизированного проектирования 2013, издательство: Вышэйшая школа – 222 с.

2. В.М Габидулин, Трехмерное моделирование в AutoCAD 2013, издательство "ДМК Пресс" – 256 с.

3. Дмитрий Зиновьев, Основы проектирования в Autodesk Inventor 2016, издательство: [ДМК-Пресс,](https://www.labirint.ru/pubhouse/1416/) 2017 г. – 256 с.

4. Николай Полещук, Самоучитель AutoCAD 2015, издательство: БХВ-Петербург – 464 с.

5. Лидия Слоун Клайн, Fusion 360. 3D-моделирование для мейкеров 2020, 288 с.

6. Александор Харьковский, 3ds Max 2013. Лучший самоучитель 2013 – 482 с.

## **Список web-сайтов для дополнительного образования учащихся**

- 1. [wikipedia.ru](https://ru.wikipedia.org/wiki/AutoCAD)
- 2. [autodesk.com](https://www.autodesk.com/products/fusion-360/overview)
- 3. [forums.autodesk.com](https://forums.autodesk.com/t5/fusion-360-russkiy/uroki-modelirovaniya-fusion-360/td-p/8153757)